## **Gong - Errores #1041**

## **No se muestra el boton de ordenar facturas.**

2011-06-01 09:19 - Santiago Ramos

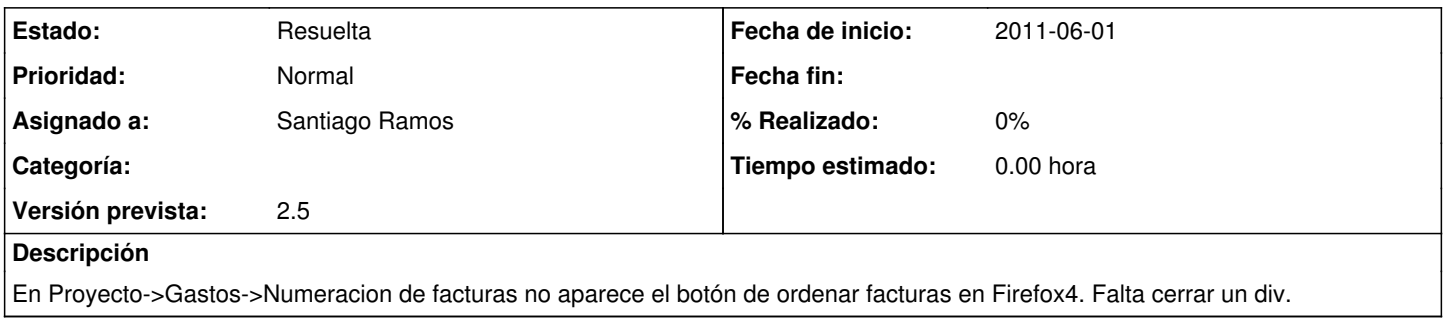

## **Histórico**

## **#1 - 2011-06-01 09:20 - Santiago Ramos**

*- Estado cambiado Nueva por Resuelta*